# **ObservationTools Documentation** *Release 0.1*

**Nov 12, 2017**

**IA**

# Contents:

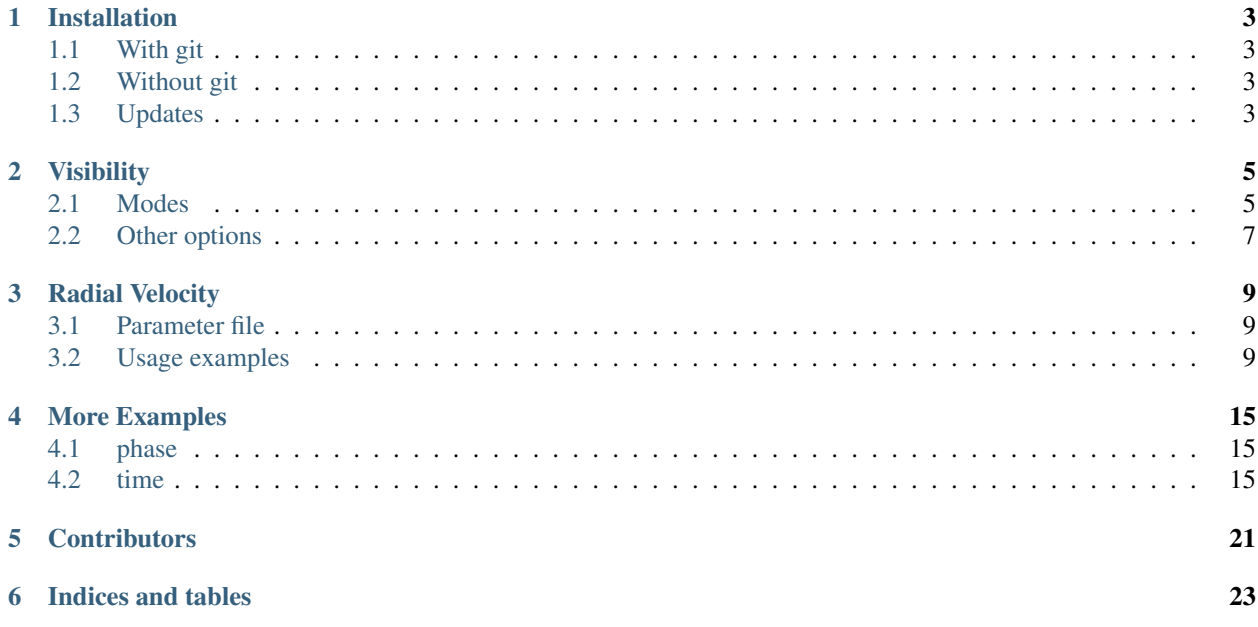

A set of tools to plan astronomical observations.

## Installation

### <span id="page-6-1"></span><span id="page-6-0"></span>**1.1 With git**

If you have git installed (or if you want to install git and use it for the first time), then the tools can be installed with the following few commands in the terminal:

```
git clone https://github.com/iastro-pt/ObservationTools
cd ObservationTools
pip install -r requirements.txt # You may need to use sudo here
```
## <span id="page-6-2"></span>**1.2 Without git**

If you do not have git installed, you can just download the entire directory [here:](https://github.com/iastro-pt/ObservationTools/archive/master.zip)

```
unzip ObservationTools-master.zip
cd ObservationTools-master
pip install -r requirements.txt # You may need to use sudo here
```
### <span id="page-6-3"></span>**1.3 Updates**

If you want to update your tools and installed it with *git*, simply change the directory to this folder and do a *git pull*. If you don't used git, you have to do the installation again as described above.

# Visibility

<span id="page-8-0"></span>The script visibility.py is used to plot the observability of objects to aid the planning of astronomical observations. It is inspired by [STARALT](http://catserver.ing.iac.es/staralt/) and [PyAstronomy's Transit Visibility](http://www.hs.uni-hamburg.de/DE/Ins/Per/Czesla/PyA/PyA/pyaslDoc/aslDoc/transitVisibility.html) tools.

### <span id="page-8-1"></span>**2.1 Modes**

Currently there are two user modes of visibility. staralt (default) and starobs. The usage of these is outlined in the following sections.

### **2.1.1 staralt**

The staralt mode displays the altitude verse time of targets for a particular night.

For example:

python visibility.py HD41248,HD219828 -s esolasilla -d 2016-04-21

Results in the following image.

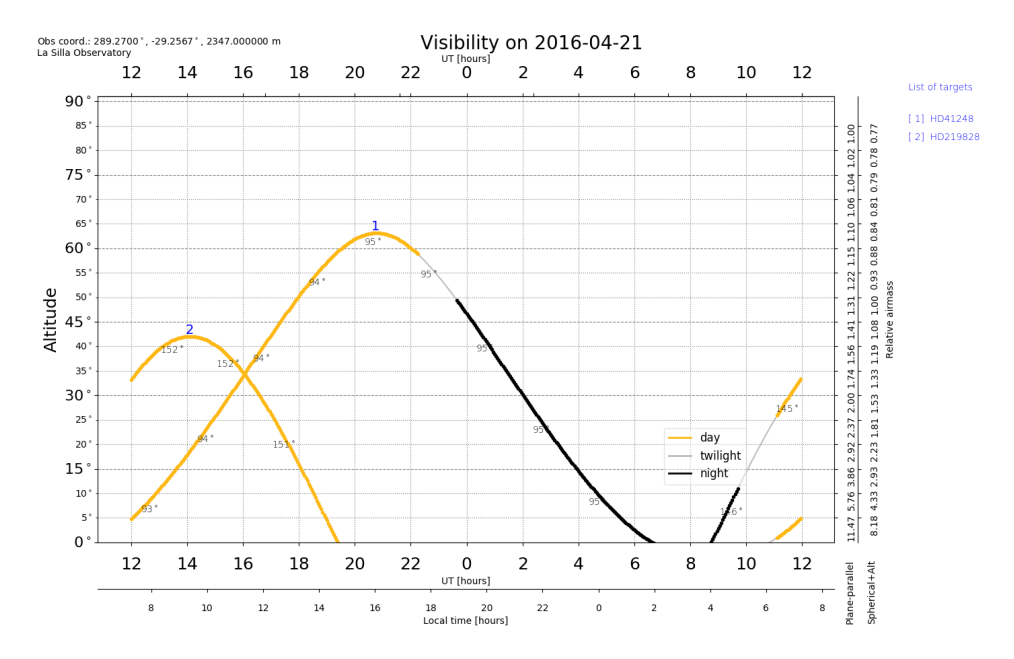

It is the default mode if no mode is specified. If the  $-d$ , or  $-date$  is not provided with the YYYY-MM-DD format is then it defaults to today/.

The [observatory location](http://www.hs.uni-hamburg.de/DE/Ins/Per/Czesla/PyA/PyA/pyaslDoc/aslDoc/observatory.html) can be specified using the  $-s$  or  $-s$  ite flag. The defualt observatory is ESO To find the list of available observatories and name codes run:

```
from __future__ import print_function, division
from PyAstronomy import pyasl
# List all available observatory data
pyasl.listObservatories()
```
### **2.1.2 starobs**

The starobs mode shows how the altitude, at the *mid-dark time*, of each target changes over the course of the year. e.g.

python visibility.py HD967, HD22879, HD40865 -m starobs

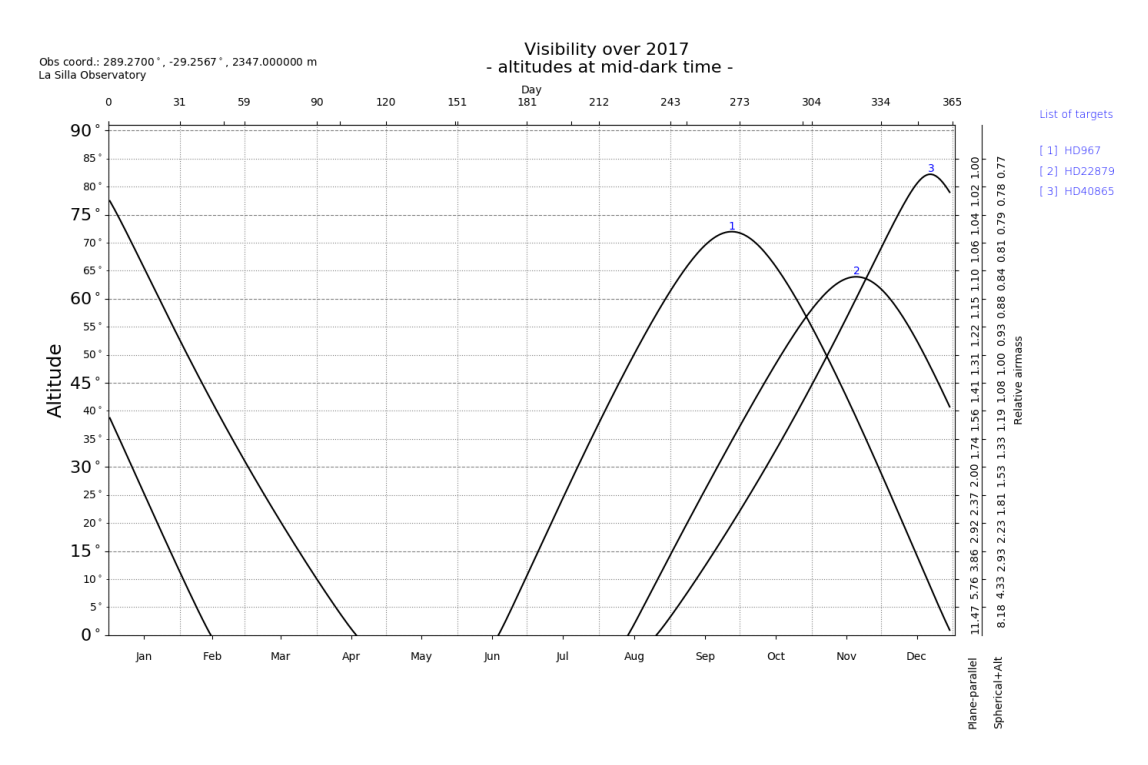

Only the year *YYYY* is to be specified for the  $-\text{date flag}$  in this mode.

## <span id="page-10-0"></span>**2.2 Other options**

### **2.2.1 coordinates**

The *-c* flag can be used to just return the coordinates of the targets in STARALT format then exit.

### Radial Velocity

<span id="page-12-0"></span>The  $rv$ , py script allows you to perform radial velocity (rv) calculations and create radial velocity plots to aid in planning of radial velocity observations. The radial velocity calculations are handled by an *[RV](#page-14-0)* class, while a *[JulianDate](#page-15-0)* class is used to handle date/time conversions.

### <span id="page-12-1"></span>**3.1 Parameter file**

rv.py requires a parameter file to specify the orbital parameters of the system you wish to analysis. A template is provided in data/template\_params.txt to help you get started. Comment lines starting with # and in-line comments are ignored.

For a basic rv calculations the standard rv parameters are required, k1 [km/s], omega [deg], eccentricity, tau [days], period [days], as well as the name parameter.

If the mean system rv offset, mean\_val (usually referred to as gamma), is not provided in the parameter file it is set to 0 km/s. The ignore mean keyword in some functions can also be used to use a 0 km/s mean val.

To include the rv of a companion the parameters m\_star (star mass) and msini or m\_true (companion mass) are required or  $k2$  the semi-major amplitude of the companion. If  $k2$  is not provided it is calculated from  $k1$  and the star and companion masses.

Note: A future version could maybe have the option to obtain parameters from planetary databases such as [exo](http://exoplanet.eu/)[planet.eu.](http://exoplanet.eu/) Although this functionality would be limited to the stars/planets of the databases.

### <span id="page-12-2"></span>**3.2 Usage examples**

Simple usage cases:

```
python rv.py data/HD30501_params.txt
```
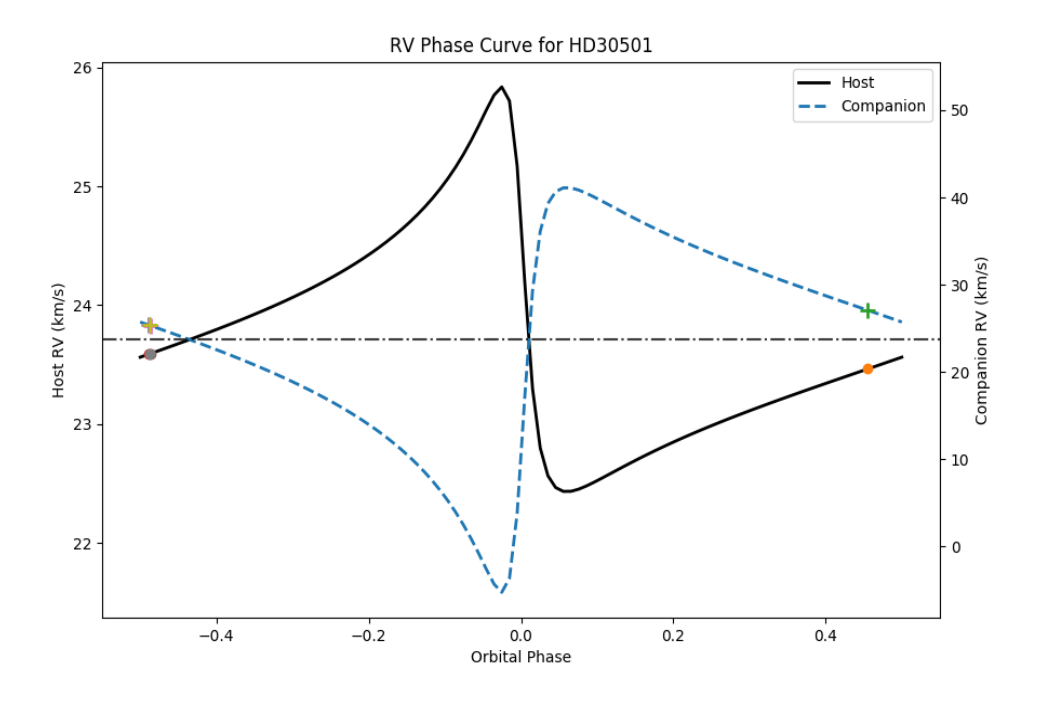

displays the phase curve of HD30501 and its companion.

```
python rv.py data/HD30501_params.txt -l data/HD30501_obs.txt -m time -d 2013-01-01
```
Will create a temporal RV curve, marking the locations of the observations provided in the observation list file.

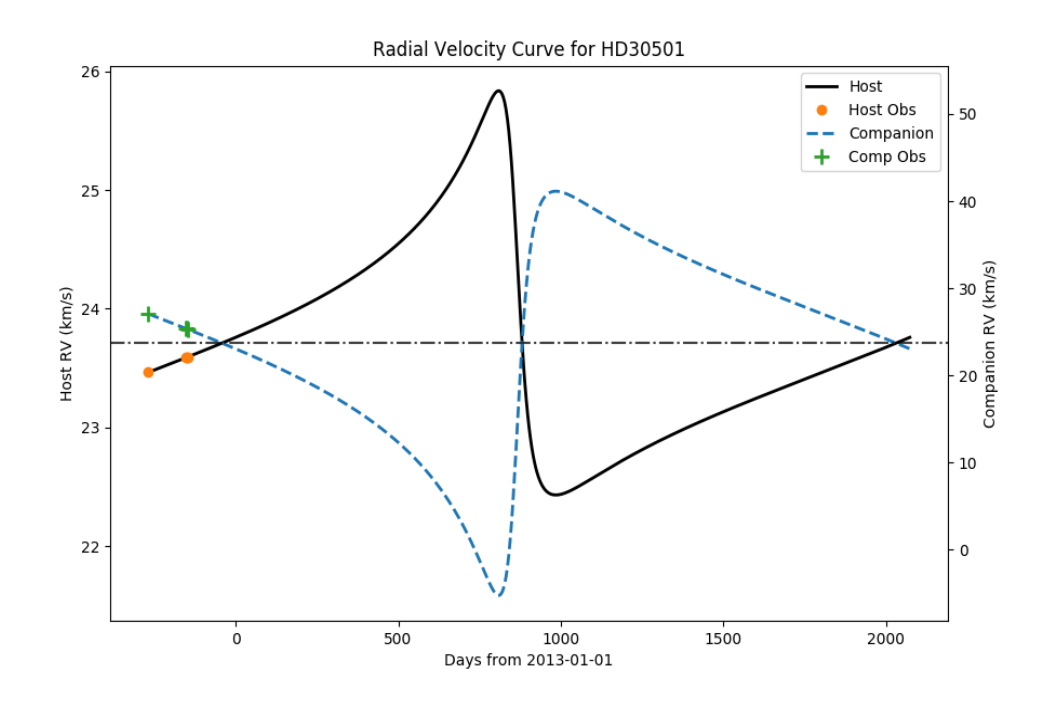

More usage examples can be found here: Modes ====== Different functionally can be accessed from the modes flag. -m, or --mode. The dmoefault mode is phase.

### <span id="page-14-1"></span>**3.2.1 phase**

Produces the RV phase curve with cycle\_fraction and phase\_ceter configurable. If the k2 parameter is provided or the mass of the host (m\_host) and companion (msini or m\_true), then the RV for the companion is plotted on the second y-axis.

### **3.2.2 time**

Produces a temporal RV curve of the system. The reference day is today but can be changed using the  $-d, -d$ option.

### **3.2.3 Marking observations**

To mark the position of past and/or future observations you the dates can be provided with the  $\sim$  (times passed to command line), or -l (file with list of observations) options. The observation times are marked/coloured as past or future, relative to the reference date.

The temporal space ranges from the maximum extent of the cycle\_fraction after the reference date and any marked observation times.

### **3.2.4 debug**

You can turn on debugging information using the  $-\text{delay flag}, e.g.:$ 

```
python rv.py data/HD30501_params.txt -l data/hd30501_obs.txt --debug
```
### <span id="page-14-0"></span>**3.2.5 RV class**

class utils.rv\_utils.**RV**(*semi\_amp=0.0*, *period=0.0*, *ecc=0.0*, *tau=0.0*, *gamma=0.0*, *omega=0.0*, *\*\*other\_params*)

Bases: [object](https://docs.python.org/2/library/functions.html#object)

- 1. Omega should be given in degrees. This function converts it to radians.
- 2. The units of mean val and k1, k2 should be the same e.g.both km / s
- 3. Tau should be the julian date, and the period given in days.

```
create_companion(mass_ratio=None)
    Create companion RV object.
```
It has 3 ways to determine the amplitude of the companion in order of priority: 1: using a mass\_ratio m1/m2 passed into the method. 2: If "k2" is already a parameter use that. 3: Calculate the mass ratio from m1 and m2. (In same units)

Switches k1 and k2 and m1 an m2 parameters. (m1 refers to self, while m2 the other body in orbit.)

mass\_ratio: float m\_1 / m\_2

companion: RV Rv object for the companion.

#### classmethod **from\_dict**(*params*)

```
classmethod from_file(filename)
     Parameters in key = val text file.
```
#### <span id="page-15-1"></span>**ignore\_mean**

```
max_amp()
```
static **mean\_anomaly**(*times*, *t0*, *period*)

Calculate mean anomaly using period, tau and a time value.

times: array-like Times to compute mean anomaly.

t0: float Time of periastron passage. (Julian days)

period: float Period of orbit.

ma: array-like Mean anomaly.

#### **orbit\_dict**()

static **radial\_velocity**(*gamma*, *k*, *ta*, *omega*, *ecc*) Radial velocity equation.

gamma: float Mean RV motion of system.

k: float RV amplitude.

ta: array-like, float True anomaly.

omega: float Argument of periastron. (radians)

ecc: float Eccentricity of orbit.

RV: array-like, float Radial velocity values

 $RV = gamma + k * (np. cos(ta + omega) + ecc * np. cos(mega)).$ 

#### **rv\_at\_phase**(*phase*)

### **rv\_at\_times**(*t*)

Evaluate RV at the provided times.

**rv\_full\_phase**(*center=0*, *points=100*) Return RV curve evaluated one full phase.

**to\_dict**()

#### static **true\_anomaly**(*ma*, *ecc*, *niterationmax=10000*) Compute the true anomaly using the Newton-Raphson method.

ma: array-like Mean anomaly.

ecc: float Orbital eccentricity.

niterationmax: int Maximum number of iterations for N-R method.

ta: array-like True anomaly

Adapted from Rodrigo Diaz.

### <span id="page-15-0"></span>**3.2.6 JulianDate**

Used to convert from datetime objects and strings into julian dates and back again. This was created because epehm.julain\_date() only converted to julian date.

```
class utils.rv_utils.JulianDate(jd, reduced=False)
    Bases: object
```
Handle julian dates.

classmethod **from\_datetime**(*dt*, *reduced=False*) Convert from a datetime to a jd object.

Test against pyehem.julian\_date()

dt: datetime object Datetime for date to calculate jd.

reduced: bool Return reduced JD, (JD-2400000)

jd: JulianDate JulianDate object.

Inspiration from <https://stackoverflow.com/questions/13943062/>

classmethod **from\_str**(*time\_str*, *format='%Y-%m-%d %H:%M:%S'*) Return JulianDate from a time string.

time\_str: str format: str

Format of time string.

dt: datetime object Datetime of julian date.

#### **julian\_epoch\_dt** = datetime.datetime(2000, 1, 1, 12, 0)

**julian\_epoch\_jd** = datetime.timedelta(2451545)

classmethod **now**()

**reduce**()

```
reduce_jd = 2400000
```
**strformat** = '%Y-%m-%d %H:%M:%S'

```
strformat2 = 90Y-S_0m-S_0d'
```
**to\_datetime**()

Return JulianDate as a datetime.datetime object.

dt: datetime object Datetime of julian date.

Inspiration from <https://stackoverflow.com/questions/13943062/>

**to\_str**(*format=None*)

Return date string from a JulianDate.

format: str String datetime format.

datesting: str String with date.

More Examples

<span id="page-18-0"></span>Here are some more examples of rv.py usages.

These use these observation dates.

```
# obstimes.txt
2012-02-13
2012-04-152013-07-21
2013-09-30
2016-01-15
```
# <span id="page-18-1"></span>**4.1 phase**

Simple usage cases:

displays the phase curve of HD30501 and its companion.

## <span id="page-18-2"></span>**4.2 time**

More time mode examples

### **4.2.1 ::**

python rv.py data/HD30501\_params.txt

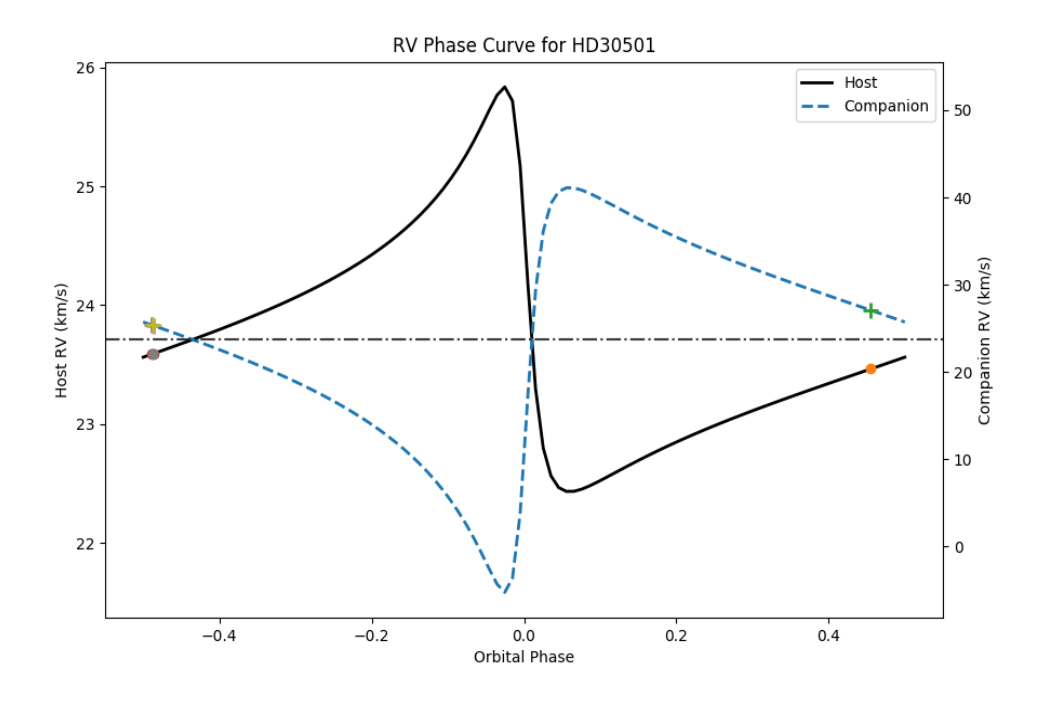

#### Show 1.5 phases.

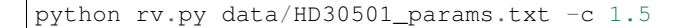

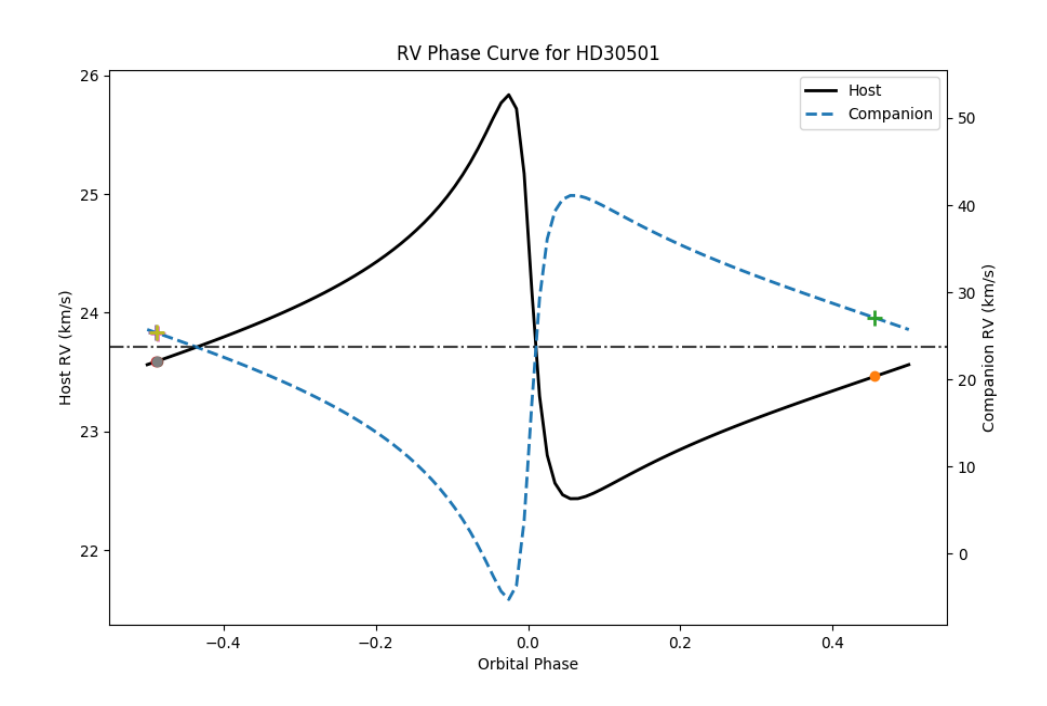

#### Center phase curve on 0.5

python rv.py data/HD30501\_params.txt -p 0.5

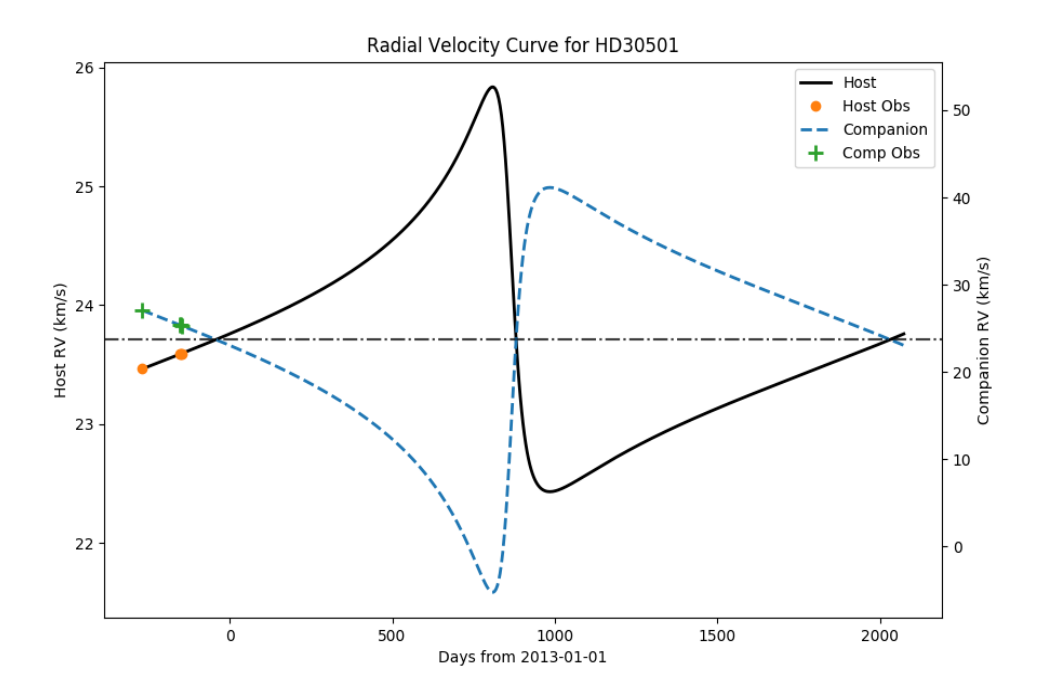

Using both  $-1$  and  $-0$ 

python rv.py data/HD30501\_params.txt -l data/HD30501\_obs.txt -m time -d 2013-01-01 -o ˓<sup>→</sup>2014-03-12 2014-07-22

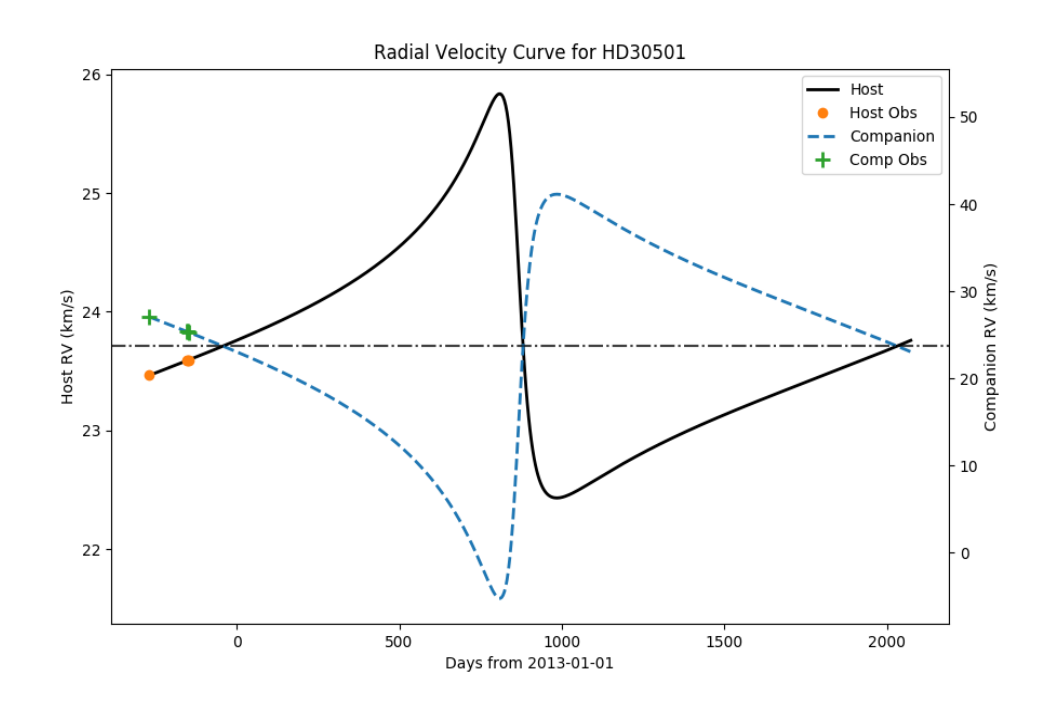

```
# All future points
python rv.py data/HD30501_params.txt -l obstimes.txt -m time -d 2012-01-01
```
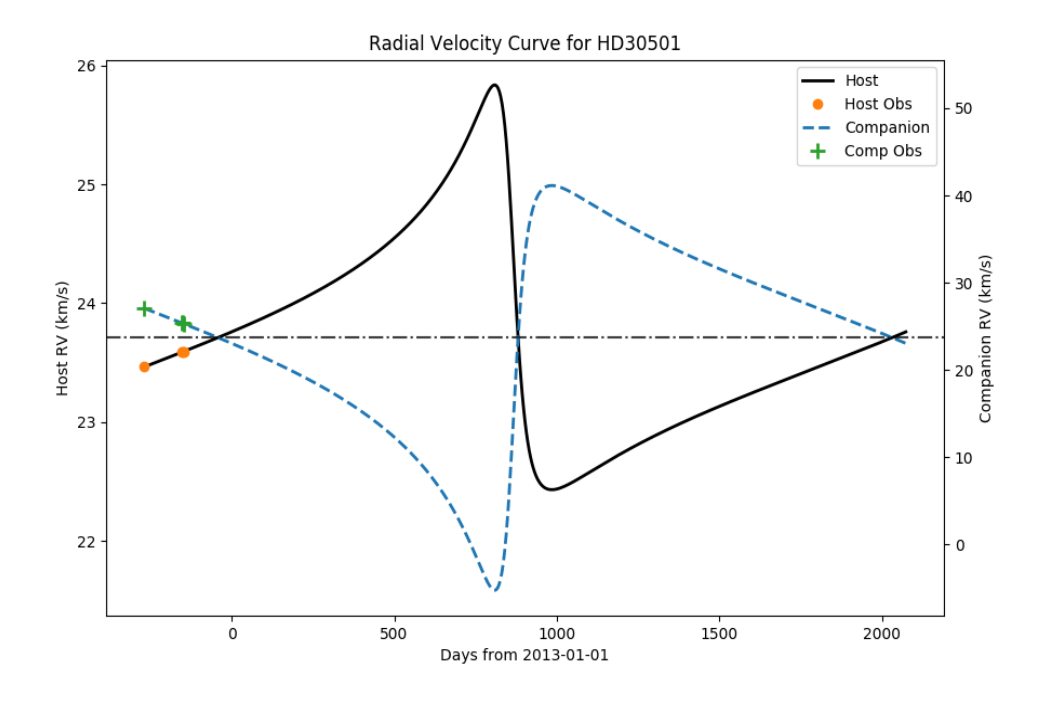

python rv.py data/HD30501\_params.txt -l obstimes.txt -m time -d 2013-08-01

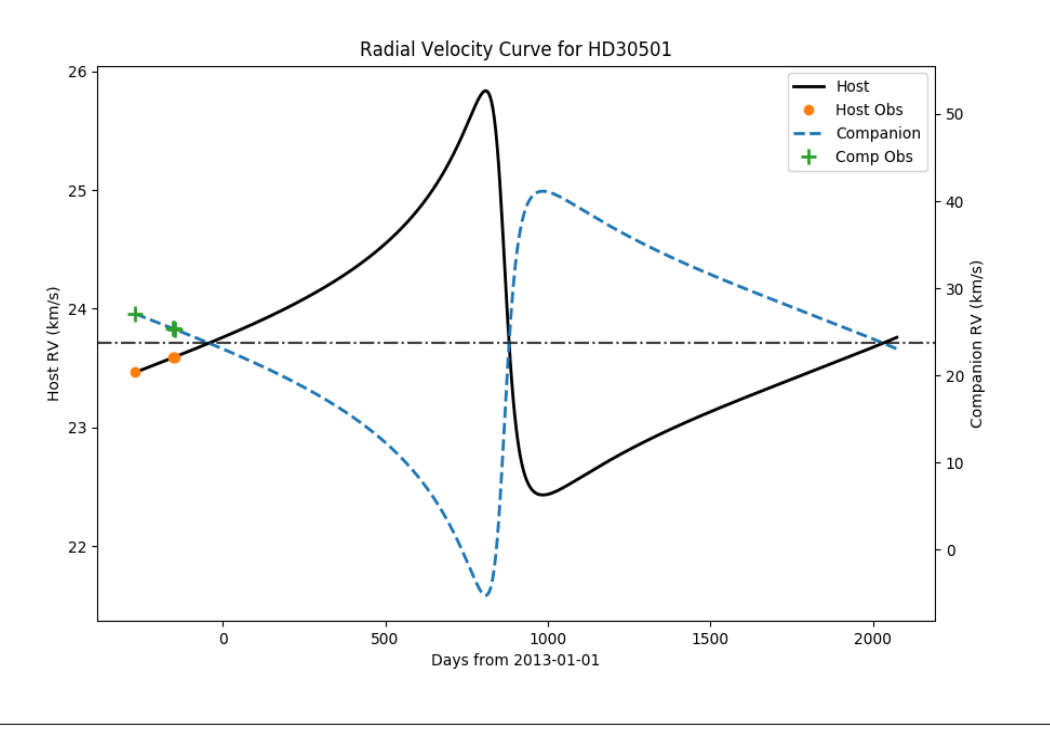

# All past observations python rv.py data/HD30501\_params.txt -l obstimes.txt -m time -d 2017-01-01

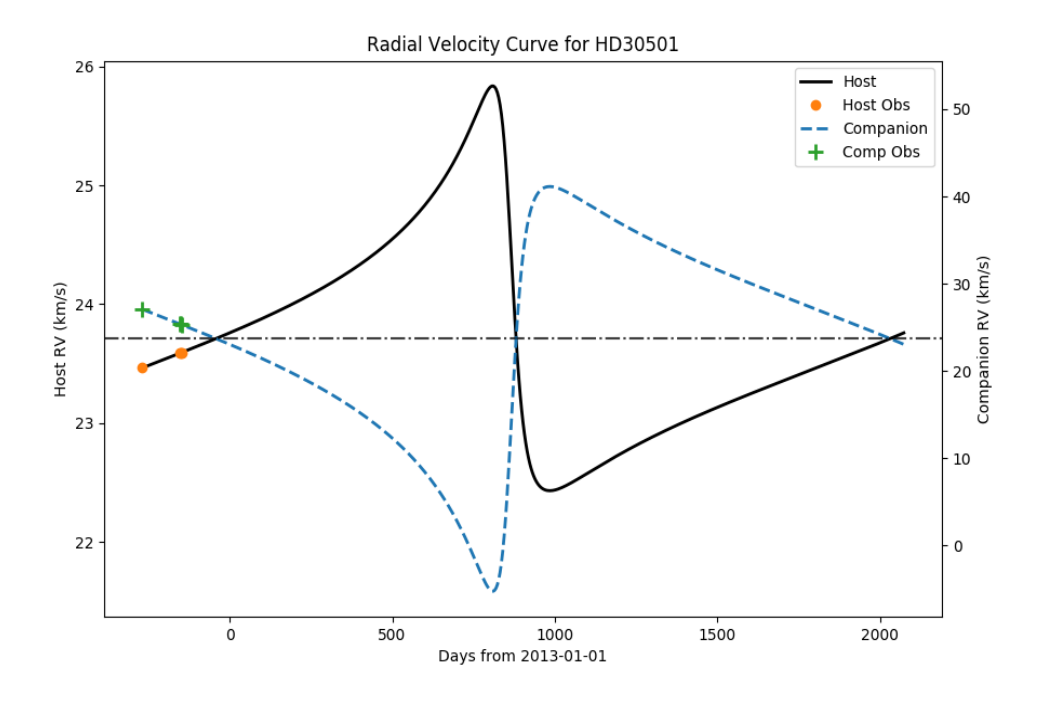

#### And with using the cycle\_ration

```
# All past observations
python rv.py data/HD30501_params.txt -l obstimes.txt -m time -d 2017-01-01 -c 0.2
```
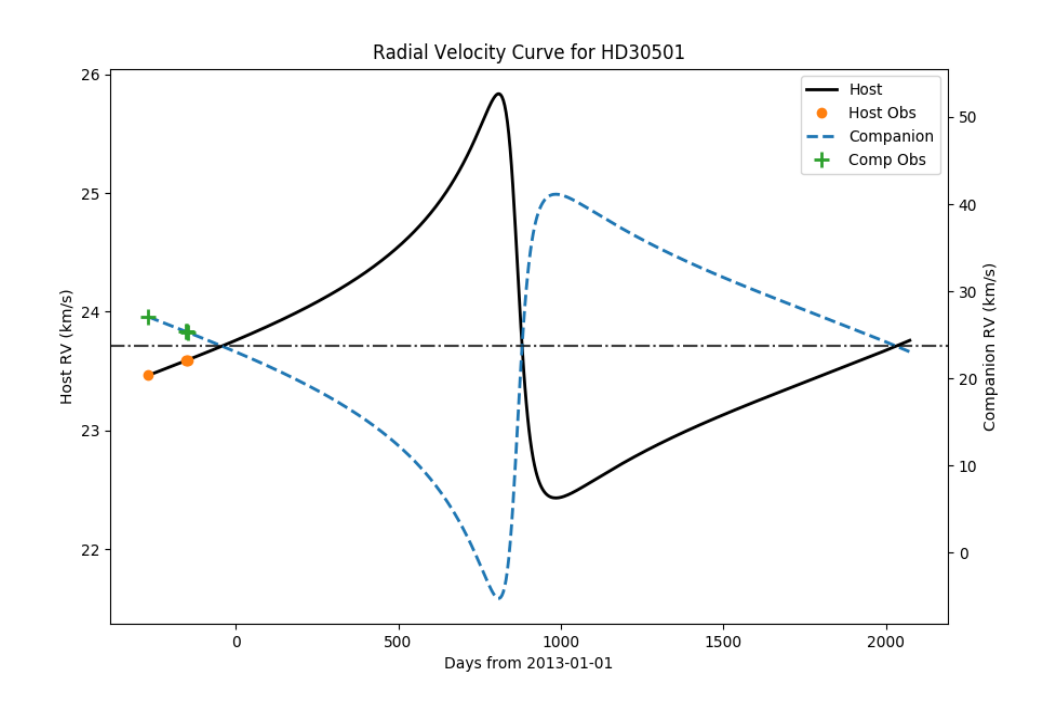

# CHAPTER<sup>5</sup>

# **Contributors**

<span id="page-24-0"></span>The list of contributors to this project so far are

- [Daniel Andreasen](https://github.com/DanielAndreasen)
- [João Faria](https://github.com/j-faria)
- [Jason Neal](https://github.com/jason-neal)

People are more than welcome to do pull requests, open issues, give suggestions, etc. on the [github repo.](https://github.com/iastro-pt/ObservationTools) Then your name could appear here also.

If you do not have a github user (or don't want to use github for some obscure reason), I can be contacted at [daniel.andreasen@astro.up.pt.](mailto:daniel.andreasen@astro.up.pt)

Indices and tables

- <span id="page-26-0"></span>• genindex
- modindex
- search

### Index

# C

create\_companion() (utils.rv\_utils.RV method), [11](#page-14-1)

### F

from\_datetime() (utils.rv\_utils.JulianDate class method), [13](#page-16-0)

from\_dict() (utils.rv\_utils.RV class method), [11](#page-14-1) from\_file() (utils.rv\_utils.RV class method), [11](#page-14-1) from\_str() (utils.rv\_utils.JulianDate class method), [13](#page-16-0)

### I

ignore\_mean (utils.rv\_utils.RV attribute), [11](#page-14-1)

### J

julian\_epoch\_dt (utils.rv\_utils.JulianDate attribute), [13](#page-16-0) julian epoch jd (utils.rv utils.JulianDate attribute), [13](#page-16-0) JulianDate (class in utils.rv\_utils), [12](#page-15-1)

### M

max\_amp() (utils.rv\_utils.RV method), [12](#page-15-1) mean\_anomaly() (utils.rv\_utils.RV static method), [12](#page-15-1)

## N

now() (utils.rv\_utils.JulianDate class method), [13](#page-16-0)

## O

orbit\_dict() (utils.rv\_utils.RV method), [12](#page-15-1)

### R

radial\_velocity() (utils.rv\_utils.RV static method), [12](#page-15-1) reduce() (utils.rv\_utils.JulianDate method), [13](#page-16-0) reduce\_jd (utils.rv\_utils.JulianDate attribute), [13](#page-16-0) RV (class in utils.rv\_utils), [11](#page-14-1) rv\_at\_phase() (utils.rv\_utils.RV method), [12](#page-15-1) rv\_at\_times() (utils.rv\_utils.RV method), [12](#page-15-1) rv\_full\_phase() (utils.rv\_utils.RV method), [12](#page-15-1)

## S

strformat (utils.rv\_utils.JulianDate attribute), [13](#page-16-0)

strformat2 (utils.rv\_utils.JulianDate attribute), [13](#page-16-0)

### T

to\_datetime() (utils.rv\_utils.JulianDate method), [13](#page-16-0) to\_dict() (utils.rv\_utils.RV method), [12](#page-15-1) to str() (utils.rv utils.JulianDate method), [13](#page-16-0) true\_anomaly() (utils.rv\_utils.RV static method), [12](#page-15-1)